# **PEMANFAATAN MODEL NUMERIK WRF v3.4 UNTUK INFORMASI CUACA PENERBANGAN**

## **Fatkhuroyan**

*Puslitbang Badan Meteorologi Klimatologi dan Geofisika Jl. Angkasa 1 No.2 Kemayoran Jakarta 10720 izzaroyan@yahoo.com*

## **Abstrak**

*Cuaca merupakan unsur yang sangat penting untuk keselamatan penerbangan. Guna mendukung kelancaran penerbangan, maka informasi cuaca yang akurat dan tepat sangat diperlukan. WRF v3.4 merupakan model numerik yang dipakai untuk memprediksi cuaca dan penelitian tentang atmosfer. Dengan memakai input data dari GFS (global Forecast System) lalu diproses kedalam WRF sehingga menghasilkan beberapa luaran parameter cuaca yang bermanfaat untuk keselamatan penerbangan, seperti misalnya prediksi arah dan kecepatan angin serta temperatur udara di flight level tertentu, wilayah yang tertutupi awan serta prakiraan cuaca di bandara yang semuanya bemanfaat guna mendukung kelancaran penerbangan.*

*Keywords : WRFv3.4, flight level, numerik.*

# **1. Pendahuluan**

Pesawat terbang merupakan alat transportasi modern yang sangat ramai digunakan. Untuk menunjang keselamatan dan kelancaran penerbangan maka diperlukan informasi cuaca yang tepat serta akurat terutama selama perjalanan dan di sekitar area bandara tujuan. Angin dengan kecepatan yang tinggi atau biasa disebut *gusty* di sekitar landasan pacu dapat menyebabkan pesawat oleng dan keluar jalur pada saat akan *landing*. <sup>[1].</sup> Begitu juga dengan cuaca buruk yang disertai petir sangat berbahaya bagi pesawat pada saat di udara. Oleh karena faktor-faktor tersebut, maka sangat diperlukan informasi cuaca yang akurat dan tepat guna menjamin kelancaran dan keselamatan penerbangan.WRF v3.4 ( Weather Research and Forecasting) merupakan software pemodelan numerik yang dikembangkan oleh beberapa institusi di Amerika seperti : NCAR ( *National Centre for Atmospheric Research* ), NCEP ( *The National Centres for Environment Prediction* ), FSL ( *Forecast System Laboratory* ), AFWA ( *Air Force Weather Agency* ), *Naval Research Laboratory*, *Oklahoma University* dan FAA ( *Federal Aviation Administration* ) yang dipakai untuk kebutuhan operasional prakiraan cuaca maupun untuk riset atmosfer ( *real data and idealized case* ). [2] Banyak negara seperti Amerika Serikat, Italia, Yunani, China, dan India memanfaatkan WRF untuk

memprediksi cuaca di negaranya masing-masing karena keakuratan dari model numerik ini. Selain untuk pelayan cuaca publik, seperti untuk memprediksi cuaca di suatu wilayah, WRF juga dimanfaatkan untuk informasi cuaca penerbangan seperti keadaan cuaca di sekitar bandara, arah dan kecepatan angin permukaan untuk proses *take off* dan *landing* pesawat.

# **2. Tinjauan Pustaka**

WRF yang dipakai dalam penelitian ini ialah WRF v3.4 yang merupakan WRF generasi terbaru yang memiliki beberapa *features* pilihan mikrofisik, radiasi, adveksi dan model permukaan. [3] Dengan memakai data GFS (*Global Forecast System*) sebagai inputannya yang dapat di *download* secara gratis lalu data GFS tersebut di*running* kedalam WRF sehingga menghasilkan luaran beberapa parameter cuaca yang bermanfaat sebagai informasi penerbangan seperti arah dan kecepatan angin, temperature udara serta wilayah dengan tutupan awannya. Gambar berikut menunjukan alur kerja WRF.

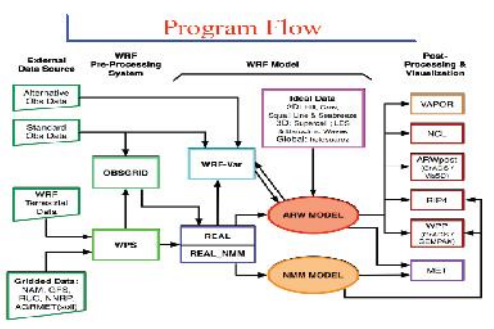

Gambar 1. Alur WRF $^{\, [4]}$ 

Nampak dari Gb.1, ada 3 ( tiga ) bagian dari WRF v3.4, yaitu pre-processing, WRF model dan post processing. Input data untuk WRF basic bisa dari data GFS ( Global Forecast System ), RUC ( Rapid Update Cycle ), NAM ( North America Model ). Untuk data topografi, WRF v3.4 memiliki data sendiri yang dapat di *download* langsung dari internet. Data input tersebut akan di olah sehingga menjadi file *met\_em* yang pada wrf model akan di proses sehingga menghasilkan file *wrfinput* dan *wrfbdy*. Lalu file *wrfinput* tersebut diproses kedalam *post-processing* ARWPost kemudian hasilnya divisualisasikan melalui program post processing seperti Grads sehingga mengasilkan

beberapa parameter cuaca yang bermanfaat untuk keselamatan penerbangan.

## 2.1 Data

Input data yang dipakai untuk diolah kedalam pre procssing WPS ialah data GFS (*Global Forecast System*). GFS merupakan system prediksi cuaca numerik secara global yang berisi model computer secara global dan variasi analisis yang diolah oleh NOAA (*National Oceanic and Atmospheric Administration*). Model ini diproduksi 4 kali tiap harinya dan menghasilkan prakiraan hingga 16 hari kedepan. Model dikeluarkan dalam 2 bagian, bagian pertama memiliki resolusi yang lebih tinggi dan memprediksi hingga 192 jam (8 hari kedepan), dan bagian kedua memprediksi dari jam ke-192 hingga 384 jam (16 hari) dengan resolusi yang lebih rendah. Resolusi dari model bervariasi tiap bagiannya, secara horizontal, membagi permukaan bumi kedalam 35 sampai 70 km grid. Secara vertikal, membagi lapisan atmosfer menjadi 64 lapisan. Untuk 192 jam pertama, model menghasilkan prakiraan setiap 3 jam, setelah itu maka akan menghasilkan prakiraan untuk setiap 12 jam sekali.Sebenarnya ada banyak input data lain yang dapat dipakai, seperti FNL (final analysis) yang dibuat oleh NCEP, data ECMWF yang dibuat oleh Eropa, NNRP, serta NAM (*North American Model*).

## **3. Metode Penelitian**

Adapun metode yang dipakai dalam penelitian ini ialah metode experimental, yaitu dengan menginstal WRF-3.4 kedalam Pc ( *Personal Computer* ) dengan memakai Fedora 16 sebagai *operating system* nya. Langkah pertama yang dilakukan ialah men-*download* data input GFS dari website *ftp://ftpprd.ncep.noaa.gov/pub/data/*yang merupakan data dalam format grib2 yang akan di proses oleh pre processing WPS ( WRF Pre-Processing) sehingga menghasilkan file met\_em. Lalu membuat wilayah yang akan diprediksi, dalam hal ini adalah Indonesia memlaui domain wizard. Ada 3 program didalam WPS, yaitu program geogrid yang berfungsi menentukan wilayah yang akan diprediksi, menginterpolasi berbagai data terestial kedalam model grid ; program ungrib yang berfungsi membaca data grib yang merupakan data-data dari parameter meteorology terhadap waktu , dan mengubahnya dalam bentuk *intermediate* format; program metgrid yang berfungsi menginterpolasi data meteorologi yang dalam intermediate format secara horizontal kedalam domain prediksi sehingga menghasilkan file met\_em. Kemudian file met\_em tersebut akan di running WRF 3.4 sehingga menghasilkan file *wrfbody* dan *wrfout* dengan menjalankan perintah *./real.exe dan ./wrf.exe* dengan terlebih dahulu mengubah konfigurasi pada *namelist.input* terutama untuk pilihan fisik dan dinamik (*physics and dynamics option*). File wrfout tersebut dapat dilihat isinya dengan memakai beberapa perintah *netcdf* file. [5] Setelah itu, file *wrfout* di proses kedalam

post-processing ARW Post sehingga menghasilkan file Grads dalam bentuk .ctl dan .dat yang akan divisualisasikan oleh software menjalankan ARW Post, ada beberapa pilihan didalam namelist.ARW yang harus diedit sehingga dapat mengasilkan file .ctl dan .dat nantinya. Selain itu, perlu diinstal software Grads untuk menampilkan hasil prediksi WRF bagi beberapa parameter meteorologi untuk penerbangan.

Berikut ini merupakan langkah-langkah penelitian dalam tulisan ini :

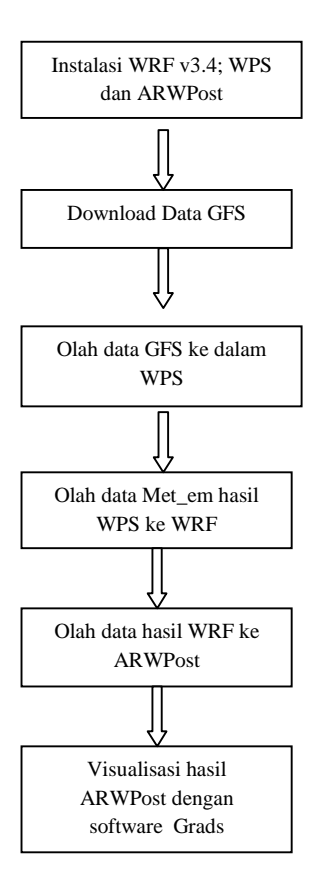

Gambar 2. Langkah Penelitian

## **4. Hasil dan Pembahasan**

## 4.1. Instalasi WRF 3.4

.

Sekarang ini, WRF 3.4 diinstall pada *single computer* Dell Xps 8300, dengan processor intel core i7, serta system operasi Fedora 16 dengan pilihan physics dan dynamic antara lain :

- mp  $physics = 8$ , New Thompson, et al Scheme
- $\triangleright$  ra lw physics = 1, RRTM Scheme.
- $\triangleright$  ra\_sw\_physics = 2, Goddard shortwave
- $\triangleright$  sf\_sfclay\_physics = 2, Eta Similarity
- $\triangleright$  sf surface physics = 2, Noah LSM
- $\triangleright$  bl\_pbl\_physics = 2, MYJ Scheme
- $cu$ <sub>physics</sub> = 1, Kain-Fritsch scheme
- $\triangleright$  Resolusi Topografi = 9 km
- Resolusi Grid = 10 '.<br>
Resolusi Temporal = 3 jam
- Resolusi Temporal

Sebelum menginstall WRF 3.4, perlu di install beberapa program compiler pendahulu, yaitu netcdf compiler yang dipakai untuk membaca file-file dalam format .nc (*network common data format*), compiler gcc dan gfortran yang merupakan compiler umum yang harus ada jika memakai Linux agar dapat mengkompilasi WRF dengan baik. Bisa juga memakai compiler lainnya, seperti pgcc dan pgfortran dari Portland Group namun kedua compiler tersebut bukan compiler gratis. Selain itu, harus *setting environment* untuk WRF-ARW dan Grib2 agar proses kompilasi dapat berhasil. Setelah itu, file WRF dapat di download dari *mmm.ucar.edu* kemudian di ekstrak, lalu dilakukan konfigurasi sesuai dengan pilihan *operating system* komputer dan juga jumlah komputer yang dipakai, lalu dilakukan kompilasi sehingga menghasilkan file real.exe dan wrf.exe.

Kemudian lakukan instalasi WPS, dengan cara men-*download* dari *mmm.ucar.edu*. Sebelumnya, harus dilakukan instalasi software zlib, png dan jasper untuk memproses data grib 2. Setelah didownload, maka WPS diekstrak kemudian dilakukan konfigurasi dengan mengubah beberapa pilihan yang sesuai dengan spesifikasi computer yang dipakai dan akhirnya dikompilasi sehingga menghasilkan file *geogrid.exe*; *ungrib.exe*; dan *metgrid.exe*.

Lalu instalasi ARW Post, dengan cara mendownload nya dari *mmm.ucar.edu*, kemudian mengekstraknya dan konfigurasi sesuai compiler yang dipakai dan melakukan kompilasi sehingga menghasilkan file *ARWPost.exe*. [6]

Untuk visualisasi tampilan, dapat diinstall software grads yang di download dari *www.iges.org/grads* yang akan menampilkan hasil prediksi dari WRF 3.4.

#### 4.2.Hasil Running

WRF 3.4 dapat mengeluarkan hasil prediksi sekitar 90-an (tujuh puluhan) parameter meteorologi, Adapun parameter-parameter tersebut antara lain : temperature udara, kelembaban, arah dan kecepatan angin, tekanan udara, ketinggian geopotensial dan jumlah curah hujan.

Berikut ini adalah beberapa contoh hasil prediksi cuaca untuk informasi penerbangan dengan memakai data GFS tgl 26 agustus 2012 jam 18.00 Z, untuk prediksi cuaca pada tanggal 28 agustus 2012 jam 00.00z. Sedangkan parameter cuaca yang dihasilkan antara lain perdiksi arah dan kecepatan angin untuk ketinggian 500mb,300mb, 250 mb, 200mb, angin permukaan, wilayah tutupan awan, temperature dan kelembaban udara permukaan dengan resolusi 9 km.<br>West-Indonesia Surface Wind+Temp (oC)

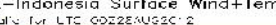

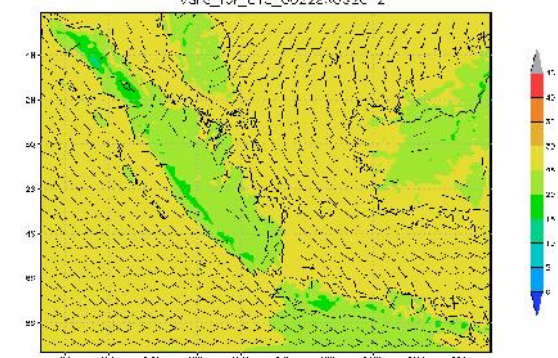

Gambar 3. Angin dan Suhu Permukaan untuk Indonesia Barat

Nampak dari Gb.2 dari hasil prediksi WRF 3.4 bahwa pada jam 00.00Z tanggal 28 Agustus 2012 temperatur udara disebagian besar wilayah Indonesia Barat sekitar 20-25 °C. sedangkan angin pada umumnya berhembus dari arah Tenggara dengan kecepatan sekitar 10 Knot.

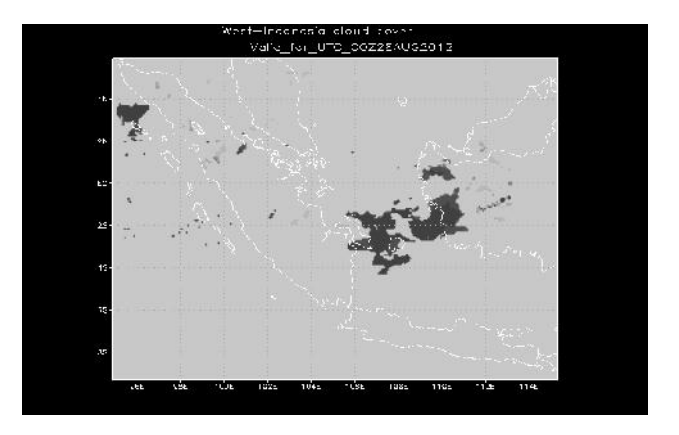

Gambar 4. Wilayah Tutupan Awan untuk Indonesia Barat

Nampak dari Gb.3 bahwa wilyah selat karimata diliputi oleh awan rendah dan menengah yang berpotensi mendatangkan hujan, serta Samudra Hindia di sebelah barat Aceh juga diprediksi adanya awan rendah. Sedangkan di daratan, pada umumnya cuaca cerah.

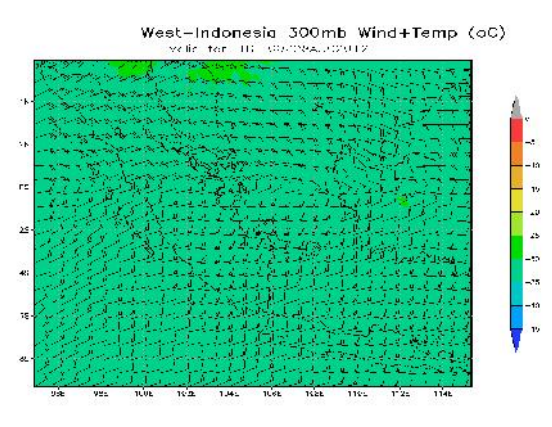

. Gambar 5. Arah dan kecepatan angin serta suhu udara pada ketinggian 300 mb

Nampak dari Gb4. bahwa suhu udara pada umumnya untuk wilayah Indonesia Barat diprediksi sekitar -25 hingga -30 ºC sedangkan arah angin pada umumnya berhembus dari Timur dengan kecepatan sekitar 15 Knot.

## **5. Kesimpulan dan Saran**

Penelitian ini memaparkan tentang WRF 3.4 serta beberapa hasil prediksinya yang bermanfaat untuk keselamatan penerbangan. Hasil prediksi tersebut antara lain ialah arah dan kecepatan angin permukaan yang bermanfaat untuk proses *take off* dan *landing* pesawat. Suhu udara, arah serta kecepatan angin di ketinggian tertentu serta wilayah dengan cakupan awan rendah dan menengah yang dapat membahayakan penerbangan. Untuk ketepatan hasil prediksi maka perlu diperhatikan pemilihan *physics* dan *dynamic*s yang sesuai untuk wilayah Indonesia, karena terletak diwilayah tropis yang memiliki kondisi cuaca yang berbeda dengan negara sub-tropis.

Untuk penelitian selanjutnya disarankan agar dibangun *cluster* komputer, agar waktu untuk menjalankan WRF dapat lebih cepat, hasil prediksinya juga lebih baik dan resolusinya dapat lebih tajam serta bisa dilakukan *nesting* untuk wilayah lebih kecil. Selain itu, hasil luaran WRF harus di validasi dengan software MET [7] (*Model Evaluation Tool* ) dan juga dengan hasil observasi unsur-unsur meteorologi guna meningkatkan kehandalan hasil luaran WRF tersebut.

#### **Daftar Pustaka**

- [1]CICTT Aviation "Statistical Summary of Commercial Jet Airplane Accidents : Worlwide Operation 1959-2011, *ICAO Common Taxonomy Team, 2011.*
- *[2*] Seaman,Nelson, Robert Gall, et. al, "*The WRF Process : Streamlining The Transition of New Science From Research Into Operations.*" Science and Technology, Silver Spring, MD.2004.
- <sup>[3]</sup> Dudia, Jimy "The WRF Model : 2012 Annual Update", 13<sup>th</sup> WRF Users' Workshop, NCAR, 2012.
- [4] Dudia, Jimy "*WRF Version 3.2 : New Features and Update",*  $11<sup>th</sup> WRF Users' Workshop, NCAR, 2010.$
- [5] Fovell, Robert "*WRF Tutorial for 3.0.1.1/ synoptic Lab", UCLA*, 2009.
- [6] Wei wang, Dave Gill "Set Up and Run WRF", WRF Users' Workshop, NCAR, 2007.
- [7] Kuo, Bill, Barb Brwon "*Highlights of DTC Model Testing and Evaluation Result*", 13<sup>th</sup> WRF Users' Workshop, NCAR, 2012.

## **Biodata Penulis**

**Fatkhuroyan**, memperoleh gelar Sarjana Teknik (S.T), Program Studi Teknik Informatika FT Universitas Islam Attahiriyah Jakarta, lulus tahun 2010. Tahun 2012 memperoleh gelar Magister Ilmu Komputer (M.Kom) dari Program Pascasarjana Ilmu Komputer Universitas Budi Luhur Jakarta. Saat ini sebagai PNS di Pusat penelitian dan Pengembangan, Badan Meteorologi Klimatologi dan Geofisika Jakarta.